# **[MS-FSFDP]: Forms Services Feature Detection Protocol**

Intellectual Property Rights Notice for Open Specifications Documentation

- **Technical Documentation.** Microsoft publishes Open Specifications documentation ("this documentation") for protocols, file formats, data portability, computer languages, and standards support. Additionally, overview documents cover inter-protocol relationships and interactions.
- **Copyrights**. This documentation is covered by Microsoft copyrights. Regardless of any other terms that are contained in the terms of use for the Microsoft website that hosts this documentation, you can make copies of it in order to develop implementations of the technologies that are described in this documentation and can distribute portions of it in your implementations that use these technologies or in your documentation as necessary to properly document the implementation. You can also distribute in your implementation, with or without modification, any schemas, IDLs, or code samples that are included in the documentation. This permission also applies to any documents that are referenced in the Open Specifications documentation.
- **No Trade Secrets**. Microsoft does not claim any trade secret rights in this documentation.
- **Patents**. Microsoft has patents that might cover your implementations of the technologies described in the Open Specifications documentation. Neither this notice nor Microsoft's delivery of this documentation grants any licenses under those patents or any other Microsoft patents. However, a given [Open](http://go.microsoft.com/fwlink/?LinkId=214445) Specifications document might be covered by the Microsoft Open [Specifications Promise](http://go.microsoft.com/fwlink/?LinkId=214445) or the [Microsoft Community Promise.](https://go.microsoft.com/fwlink/?LinkId=214448) If you would prefer a written license, or if the technologies described in this documentation are not covered by the Open Specifications Promise or Community Promise, as applicable, patent licenses are available by contacting [iplg@microsoft.com.](mailto:iplg@microsoft.com)
- **License Programs**. To see all of the protocols in scope under a specific license program and the associated patents, visit the [Patent Map.](https://msdn.microsoft.com/en-us/openspecifications/dn750984)
- **Trademarks**. The names of companies and products contained in this documentation might be covered by trademarks or similar intellectual property rights. This notice does not grant any licenses under those rights. For a list of Microsoft trademarks, visit [www.microsoft.com/trademarks.](http://www.microsoft.com/trademarks)
- **Fictitious Names**. The example companies, organizations, products, domain names, email addresses, logos, people, places, and events that are depicted in this documentation are fictitious. No association with any real company, organization, product, domain name, email address, logo, person, place, or event is intended or should be inferred.

**Reservation of Rights**. All other rights are reserved, and this notice does not grant any rights other than as specifically described above, whether by implication, estoppel, or otherwise.

**Tools**. The Open Specifications documentation does not require the use of Microsoft programming tools or programming environments in order for you to develop an implementation. If you have access to Microsoft programming tools and environments, you are free to take advantage of them. Certain Open Specifications documents are intended for use in conjunction with publicly available standards specifications and network programming art and, as such, assume that the reader either is familiar with the aforementioned material or has immediate access to it.

**Support.** For questions and support, please contact [dochelp@microsoft.com.](mailto:dochelp@microsoft.com)

## **Revision Summary**

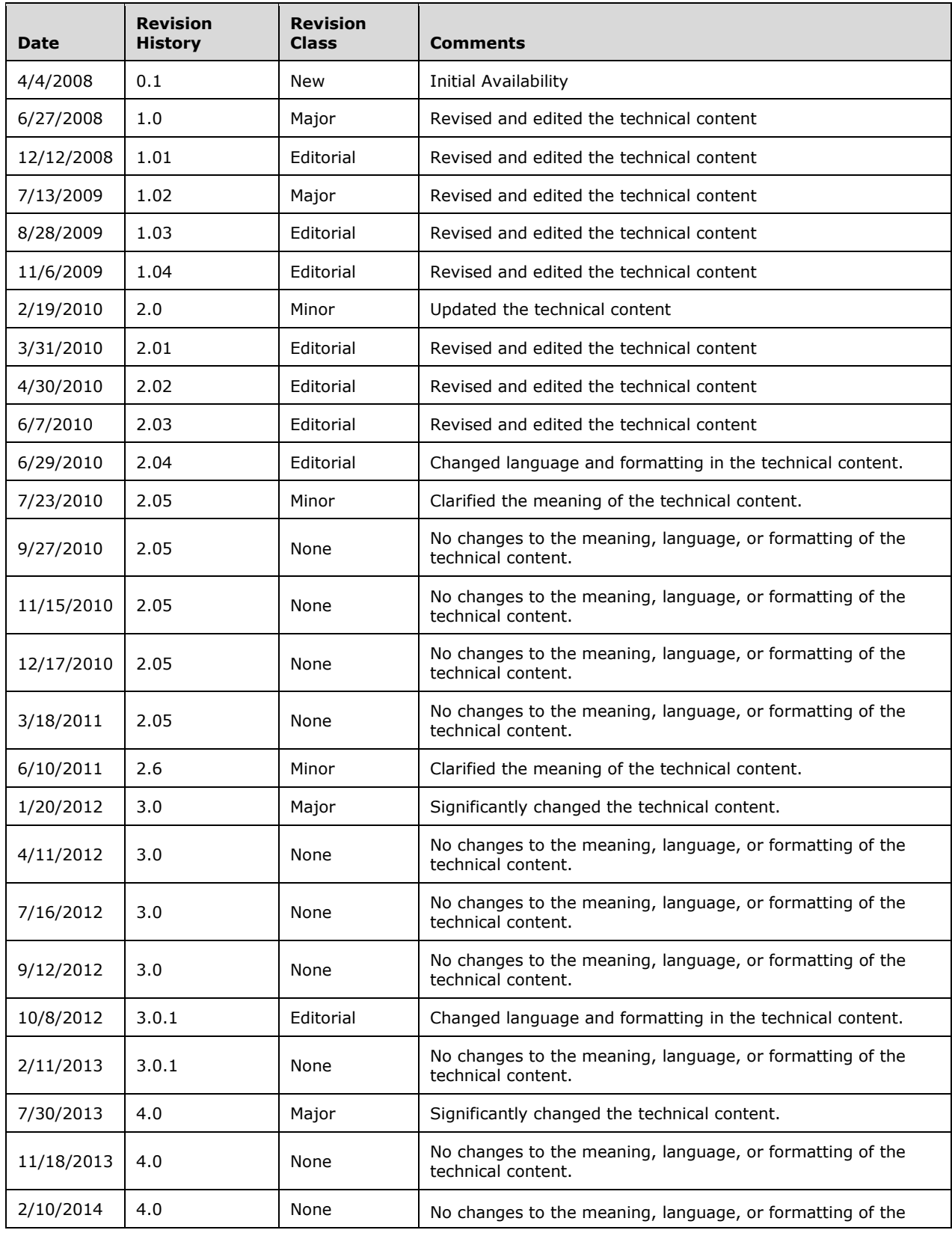

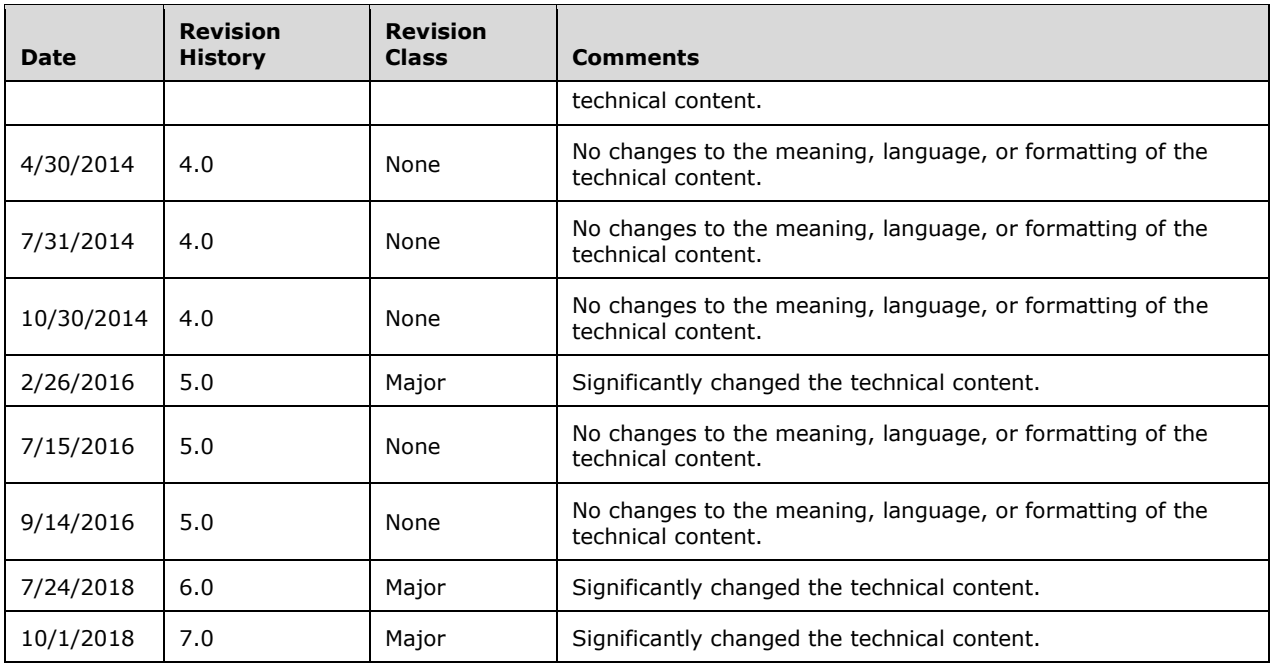

## **Table of Contents**

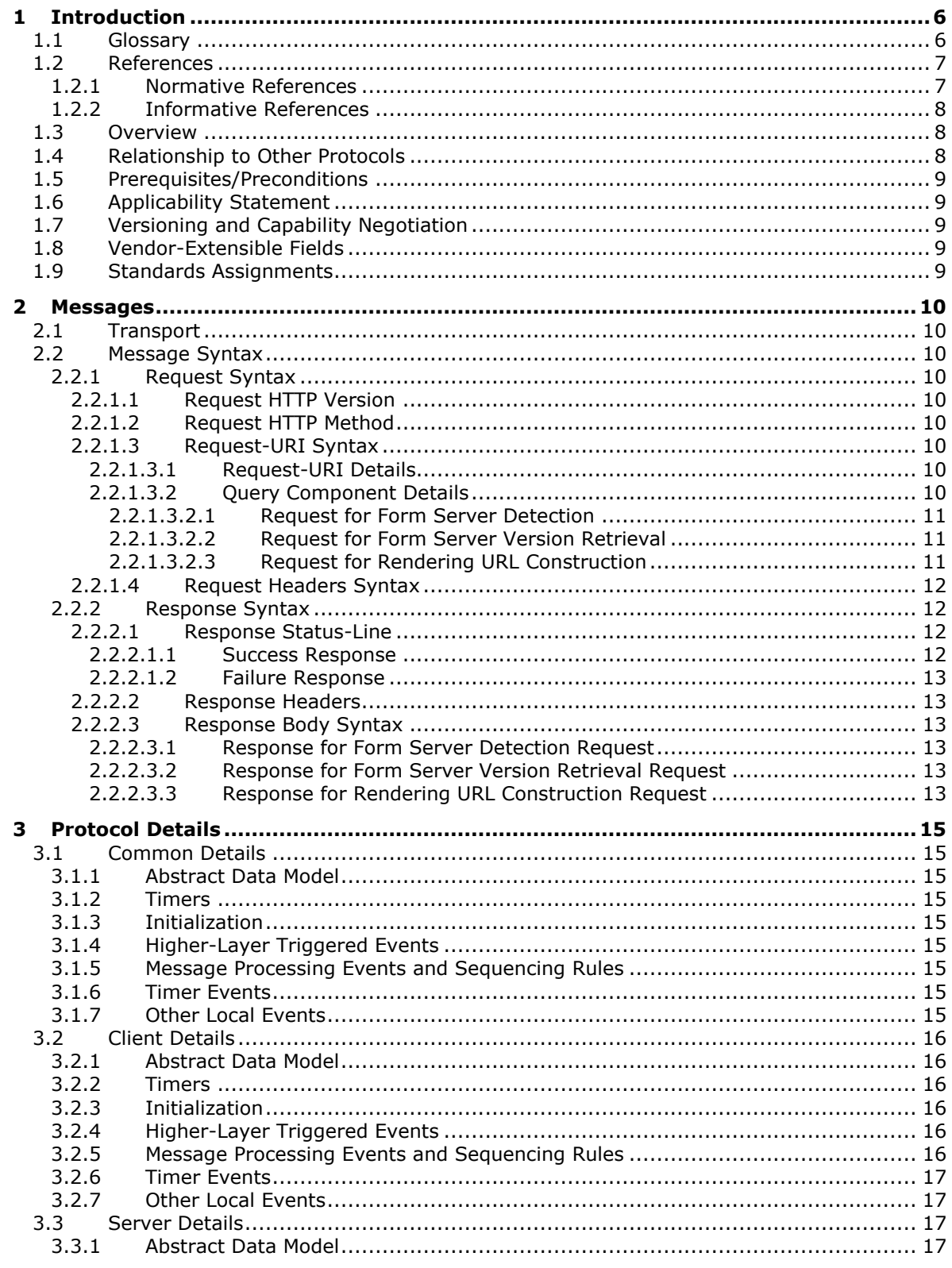

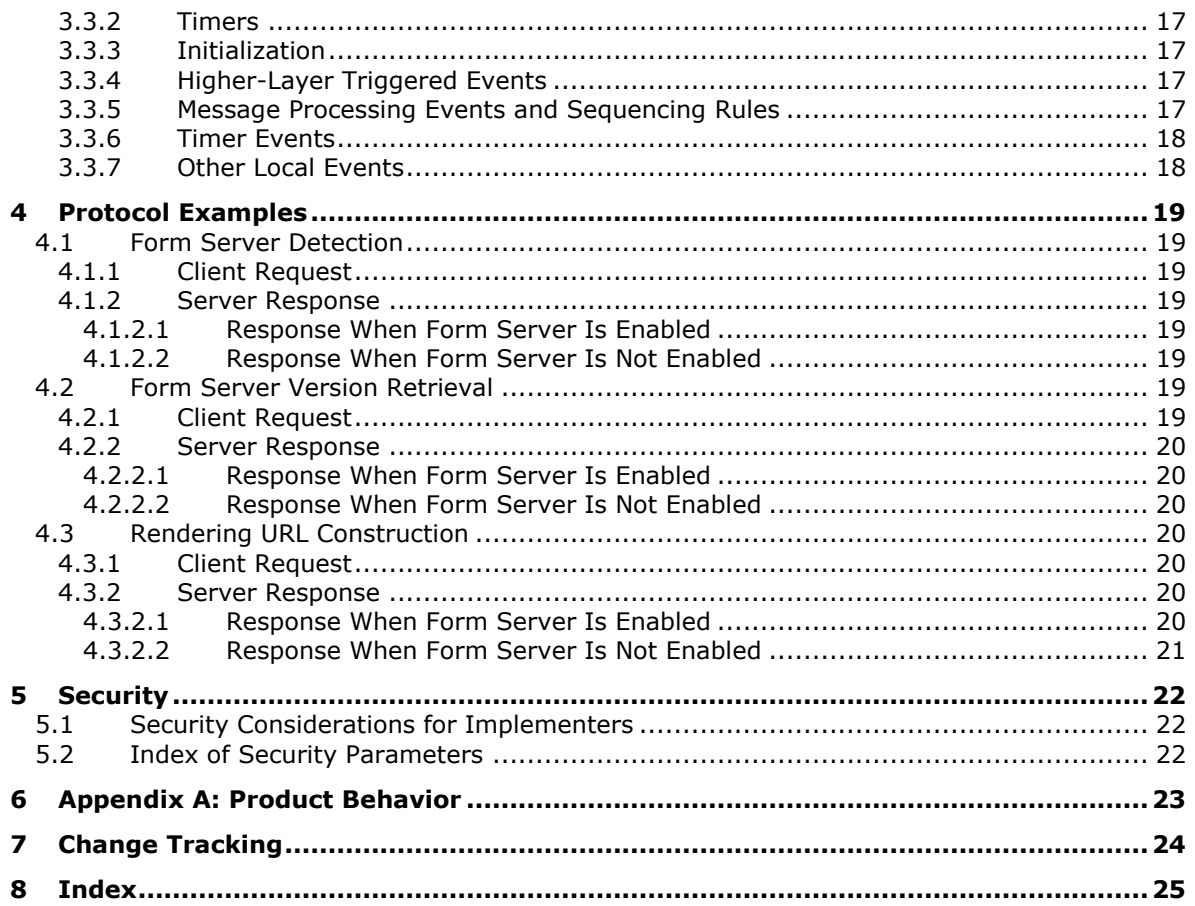

## <span id="page-5-0"></span>**1 Introduction**

The Forms Services Feature Detection Protocol enables a protocol client to detect status of **[form](#page-5-2)  [server](#page-5-2)** features, get the form server version, and get the constructed URL that is required to render a form in a Web browser.

Sections 1.5, 1.8, 1.9, 2, and 3 of this specification are normative. All other sections and examples in this specification are informative.

#### <span id="page-5-1"></span>**1.1 Glossary**

This document uses the following terms:

<span id="page-5-13"></span>**200 OK**: A response to indicate that the request has succeeded.

<span id="page-5-14"></span>**absolute URI**: An absolute **[Uniform Resource Identifier \(URI\)](#page-6-2)**, as described in [\[RFC3986\].](https://go.microsoft.com/fwlink/?LinkId=90453)

- <span id="page-5-10"></span>**ASCII**: The American Standard Code for Information Interchange (ASCII) is an 8-bit characterencoding scheme based on the English alphabet. ASCII codes represent text in computers, communications equipment, and other devices that work with text. ASCII refers to a single 8-bit ASCII character or an array of 8-bit ASCII characters with the high bit of each character set to zero.
- <span id="page-5-8"></span>**Augmented Backus-Naur Form (ABNF)**: A modified version of Backus-Naur Form (BNF), commonly used by Internet specifications. ABNF notation balances compactness and simplicity with reasonable representational power. ABNF differs from standard BNF in its definitions and uses of naming rules, repetition, alternatives, order-independence, and value ranges. For more information, see [\[RFC5234\].](https://go.microsoft.com/fwlink/?LinkId=123096)
- <span id="page-5-6"></span>**authentication**: The act of proving an identity to a server while providing key material that binds the identity to subsequent communications.
- <span id="page-5-5"></span>**feature**: A package of SharePoint elements that can be activated or deactivated for a specific feature scope.
- <span id="page-5-3"></span>**form**: A document with a set of controls into which users can enter information. Controls on a form can be bound to elements in the data source of the form, such as fields and groups. See also bind.
- <span id="page-5-9"></span>**form file**: An XML file that contains data that is entered into an InfoPath form by using a web browser or Microsoft InfoPath.
- <span id="page-5-2"></span>**form server**: A server that can host XML-based electronic forms and that supports rendering those forms in a web browser.
- <span id="page-5-12"></span>**form template**: A file or set of files that defines the data structure, appearance, and behavior of a **[form](#page-5-3)**.
- <span id="page-5-11"></span>**form template (.xsn) file**: A cabinet (.cab) file with an .xsn file name extension that contains the files that comprise a form template.
- <span id="page-5-7"></span>**HTTP method**: In an HTTP message, a token that specifies the method to be performed on the resource that is identified by the **[Request-URI](#page-6-3)**, as described in [\[RFC2616\].](https://go.microsoft.com/fwlink/?LinkId=90372)
- <span id="page-5-4"></span>**Hypertext Transfer Protocol (HTTP)**: An application-level protocol for distributed, collaborative, hypermedia information systems (text, graphic images, sound, video, and other multimedia files) on the World Wide Web.
- <span id="page-6-6"></span>**Hypertext Transfer Protocol Secure (HTTPS)**: An extension of HTTP that securely encrypts and decrypts web page requests. In some older protocols, "Hypertext Transfer Protocol over Secure Sockets Layer" is still used (Secure Sockets Layer has been deprecated). For more information, see [\[SSL3\]](https://go.microsoft.com/fwlink/?LinkId=90534) and [\[RFC5246\].](https://go.microsoft.com/fwlink/?LinkId=129803)
- <span id="page-6-13"></span>**message body**: The content within an HTTP message, as described in [RFC2616] section 4.3.
- <span id="page-6-8"></span>**query component**: A portion of a **[URL](#page-6-4)** that follows a question mark (?), as described in [RFC3986].
- <span id="page-6-10"></span>**rendering URL**: The URL that is used to render an InfoPath form in a web browser if the form cannot be opened by using Microsoft InfoPath.
- <span id="page-6-3"></span>**Request-URI**: A **[URI](#page-6-2)** in an **[HTTP](#page-5-4)** request message, as described in [RFC2616].
- <span id="page-6-7"></span>**site**: A group of related pages and data within a SharePoint site collection. The structure and content of a site is based on a site definition. Also referred to as SharePoint site and web site.
- <span id="page-6-11"></span>**site collection**: A set of websites that are in the same content database, have the same owner, and share administration settings. A site collection can be identified by a GUID or the **[URL](#page-6-4)** of the top-level site for the site collection. Each site collection contains a top-level site, can contain one or more subsites, and can have a shared navigational structure.
- <span id="page-6-9"></span>**Status-Code**: A 3-digit integer result code in an HTTP response message, as described in [RFC2616].
- <span id="page-6-12"></span>**Status-Line**: The first line of an HTTP response message, as described in [RFC2616].
- <span id="page-6-5"></span>**Unicode**: A character encoding standard developed by the Unicode Consortium that represents almost all of the written languages of the world. The **[Unicode](#page-6-5)** standard [\[UNICODE5.0.0/2007\]](https://go.microsoft.com/fwlink/?LinkId=154659) provides three forms (UTF-8, UTF-16, and UTF-32) and seven schemes (UTF-8, UTF-16, UTF-16 BE, UTF-16 LE, UTF-32, UTF-32 LE, and UTF-32 BE).
- <span id="page-6-2"></span>**Uniform Resource Identifier (URI)**: A string that identifies a resource. The URI is an addressing mechanism defined in Internet Engineering Task Force (IETF) Uniform Resource Identifier (URI): Generic Syntax [RFC3986].
- <span id="page-6-4"></span>**Uniform Resource Locator (URL)**: A string of characters in a standardized format that identifies a document or resource on the World Wide Web. The format is as specified in [\[RFC1738\].](https://go.microsoft.com/fwlink/?LinkId=90287)
- <span id="page-6-14"></span>**UTF-8**: A byte-oriented standard for encoding Unicode characters, defined in the Unicode standard. Unless specified otherwise, this term refers to the UTF-8 encoding form specified in [UNICODE5.0.0/2007] section 3.9.
- **MAY, SHOULD, MUST, SHOULD NOT, MUST NOT:** These terms (in all caps) are used as defined in [\[RFC2119\].](https://go.microsoft.com/fwlink/?LinkId=90317) All statements of optional behavior use either MAY, SHOULD, or SHOULD NOT.

## <span id="page-6-0"></span>**1.2 References**

Links to a document in the Microsoft Open Specifications library point to the correct section in the most recently published version of the referenced document. However, because individual documents in the library are not updated at the same time, the section numbers in the documents may not match. You can confirm the correct section numbering by checking the [Errata.](https://go.microsoft.com/fwlink/?linkid=850906)

## <span id="page-6-1"></span>**1.2.1 Normative References**

We conduct frequent surveys of the normative references to assure their continued availability. If you have any issue with finding a normative reference, please contact [dochelp@microsoft.com.](mailto:dochelp@microsoft.com) We will assist you in finding the relevant information.

[RFC1945] Berners-Lee, T., Fielding, R., and Frystyk, H., "Hypertext Transfer Protocol -- HTTP/1.0", RFC 1945, May 1996, [http://www.ietf.org/rfc/rfc1945.txt](https://go.microsoft.com/fwlink/?LinkId=90300)

[RFC2119] Bradner, S., "Key words for use in RFCs to Indicate Requirement Levels", BCP 14, RFC 2119, March 1997, [http://www.rfc-editor.org/rfc/rfc2119.txt](https://go.microsoft.com/fwlink/?LinkId=90317)

[RFC2616] Fielding, R., Gettys, J., Mogul, J., et al., "Hypertext Transfer Protocol -- HTTP/1.1", RFC 2616, June 1999, [http://www.rfc-editor.org/rfc/rfc2616.txt](https://go.microsoft.com/fwlink/?LinkId=90372)

[RFC2818] Rescorla, E., "HTTP Over TLS", RFC 2818, May 2000, [http://www.rfc](https://go.microsoft.com/fwlink/?LinkId=90383)[editor.org/rfc/rfc2818.txt](https://go.microsoft.com/fwlink/?LinkId=90383)

[RFC3986] Berners-Lee, T., Fielding, R., and Masinter, L., "Uniform Resource Identifier (URI): Generic Syntax", STD 66, RFC 3986, January 2005, [http://www.rfc-editor.org/rfc/rfc3986.txt](https://go.microsoft.com/fwlink/?LinkId=90453)

[RFC5234] Crocker, D., Ed., and Overell, P., "Augmented BNF for Syntax Specifications: ABNF", STD 68, RFC 5234, January 2008, [http://www.rfc-editor.org/rfc/rfc5234.txt](https://go.microsoft.com/fwlink/?LinkId=123096)

#### <span id="page-7-0"></span>**1.2.2 Informative References**

[MS-FSDAP] Microsoft Corporation, ["Forms Services Design and Activation Web Service Protocol"](%5bMS-FSDAP%5d.pdf#Section_aaa0648ca7944dfdb06afcf437450f24).

## <span id="page-7-1"></span>**1.3 Overview**

This protocol enables a protocol client to communicate with a protocol server over a **[Hypertext](#page-5-4)  [Transfer Protocol \(HTTP\)](#page-5-4)** connection to perform the following supported functions:

- **Form Server Detection:** Using this protocol function, the protocol client can detect if **[form](#page-5-2)  [server](#page-5-2) [features](#page-5-5)** are present and enabled on the protocol server. The protocol client sends an HTTP request to the protocol server with a parameter to detect whether form server features are enabled, and the protocol server sends back an HTTP response containing the result.
- **Form Server Version Retrieval:** Using this protocol function, the protocol client can get the form server version after detecting if form server features are present and enabled on the protocol server. The protocol client sends an HTTP request to the protocol server with a parameter to get the form server version, and the protocol server sends back an HTTP response containing the result.
- **Rendering URL Construction:** Using this protocol function, the protocol client can construct the **[URL](#page-6-4)** that is required to render a new or existing **[form](#page-5-3)** in a Web browser. The protocol client sends an HTTP request to the protocol server, and the protocol server sends back an HTTP response containing a URL that can be used to render the form in a Web browser.

#### <span id="page-7-2"></span>**1.4 Relationship to Other Protocols**

For message transport, this protocol uses the **[HTTP](#page-5-4)**/1.0 protocol, as described in [\[RFC1945\],](https://go.microsoft.com/fwlink/?LinkId=90300) the HTTP/1.1 protocol, as described in [\[RFC2616\],](https://go.microsoft.com/fwlink/?LinkId=90372) or the **[Hypertext Transfer Protocol over Secure](#page-6-6)  [Sockets Layer \(HTTPS\)](#page-6-6)** protocol, as described in [\[RFC2818\].](https://go.microsoft.com/fwlink/?LinkId=90383)

The following diagram shows the underlying messaging and transport stack used by the protocol:

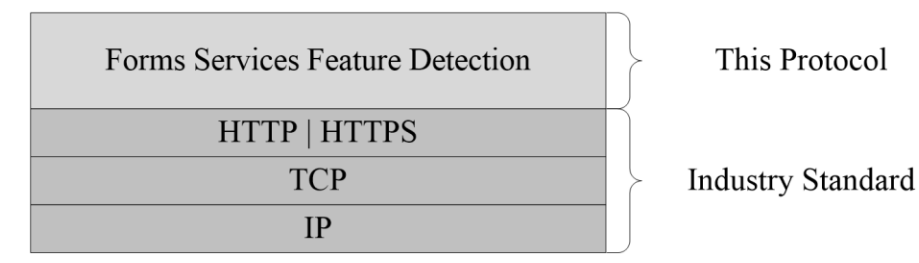

#### **Figure 1: This protocol in relation to other protocols**

This protocol is intended to be used as a prerequisite to calling the Forms Services Design and Activation Web Service Protocol, as specified in [\[MS-FSDAP\].](%5bMS-FSDAP%5d.pdf#Section_aaa0648ca7944dfdb06afcf437450f24)

## <span id="page-8-0"></span>**1.5 Prerequisites/Preconditions**

This protocol operates against a **[site](#page-6-7)** that is identified by a **[URL](#page-6-4)** that is known by protocol clients. The protocol server endpoint is formed by appending "/\_layouts/FormServerDetector.aspx"or "/\_layouts/15/FormServerDetector.aspx" to the URL of the site.

This protocol assumes that **[authentication](#page-5-6)** has been performed by the underlying protocols.

## <span id="page-8-1"></span>**1.6 Applicability Statement**

The protocol client can use this protocol in the following scenarios:

- **Form Server Detection:** This function can be used by the protocol client to detect if the protocol server supports **[form server](#page-5-2)** functionality.
- **Form Server Version Retrieval:** This function can be used by the protocol client to get the form server version.
- **Rendering URL Construction:** This function can be used to construct the required **[URL](#page-6-4)** for rendering a **[form](#page-5-3)** in a Web browser if the form cannot be opened by the protocol client.

## <span id="page-8-2"></span>**1.7 Versioning and Capability Negotiation**

This protocol uses multiple transports with either **[HTTP](#page-5-4)** or **[HTTPS](#page-6-6)**, as described in section [2.1.](#page-9-1)

#### <span id="page-8-3"></span>**1.8 Vendor-Extensible Fields**

None.

#### <span id="page-8-4"></span>**1.9 Standards Assignments**

None.

## <span id="page-9-0"></span>**2 Messages**

### <span id="page-9-1"></span>**2.1 Transport**

Protocol servers MUST support HTTP, as specified in [\[RFC1945\]](https://go.microsoft.com/fwlink/?LinkId=90300) or [\[RFC2616\].](https://go.microsoft.com/fwlink/?LinkId=90372) Protocol servers SHOULD additionally support **[HTTPS](#page-6-6)**, as specified in [\[RFC2818\],](https://go.microsoft.com/fwlink/?LinkId=90383) for securing communication with clients.

## <span id="page-9-2"></span>**2.2 Message Syntax**

The following subsections specify the different parts of **[HTTP](#page-5-4)** request and response messages.

#### <span id="page-9-3"></span>**2.2.1 Request Syntax**

#### <span id="page-9-4"></span>**2.2.1.1 Request HTTP Version**

The **[HTTP](#page-5-4)** version as specified in [\[RFC1945\]](https://go.microsoft.com/fwlink/?LinkId=90300) section 3.1 or [\[RFC2616\]](https://go.microsoft.com/fwlink/?LinkId=90372) section 3.1 MUST be either "HTTP/1.0" or "HTTP/1.1" for the requests that use this protocol.

#### <span id="page-9-5"></span>**2.2.1.2 Request HTTP Method**

The **[HTTP method](#page-5-7)** specified in [\[RFC1945\]](https://go.microsoft.com/fwlink/?LinkId=90300) section 8 or [\[RFC2616\]](https://go.microsoft.com/fwlink/?LinkId=90372) section 9 MUST be GET, as specified in [RFC1945] section 8.1 or [RFC2616] section 9.3, for the requests that use this protocol.

#### <span id="page-9-6"></span>**2.2.1.3 Request-URI Syntax**

#### <span id="page-9-7"></span>**2.2.1.3.1 Request-URI Details**

The **[Request-URI](#page-6-3)** MUST be a valid **[Uniform Resource Identifier \(URI\)](#page-6-2)**, as specified in [\[RFC3986\].](https://go.microsoft.com/fwlink/?LinkId=90453)

The following **[Augmented Backus-Naur Form \(ABNF\)](#page-5-8)**, as specified in [\[RFC5234\],](https://go.microsoft.com/fwlink/?LinkId=123096) specifies the syntax of the **Request-URI**.

<span id="page-9-10"></span>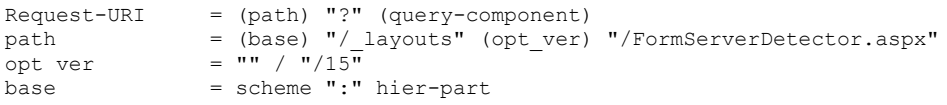

The **base** ABNF rule identifies the **[site](#page-6-7)** on the server to which the request was made. The ABNF for **scheme** and **hier-part** is specified in [RFC3986] section 3.3. The **[query component](#page-6-8)** in the **Request-URI** is specified in the following section. The **[form server](#page-5-2)** SHOULD support the value of "/15" **opt\_ve[r<1>](#page-22-1)** but MAY respond with **[HTTP](#page-5-4) [Status-Code](#page-6-9)** 40[4<2>.](#page-22-2)

#### <span id="page-9-9"></span><span id="page-9-8"></span>**2.2.1.3.2 Query Component Details**

The **[query component](#page-6-8)** of the **Request-URI** MUST be present. The following subsections specify the syntax of the query component for the three functions that are supported by this protocol.

The following **[ABNF](#page-5-8)**, as defined in [\[RFC5234\],](https://go.microsoft.com/fwlink/?LinkId=123096) specifies the syntax that the query component MUST adhere to.

```
query-component = (query-detection / query-version / query-URL)
```
The protocol server MUST interpret the value of the query component as case-insensitive.

### <span id="page-10-0"></span>**2.2.1.3.2.1 Request for Form Server Detection**

To use the **[form server](#page-5-2)** detection function, the **[query component](#page-6-8)** of the **Request-URI** MUST have the *IsFormServerEnabled* query parameter, which MUST be immediately followed by "=".

The following **[ABNF](#page-5-8)** specifies the syntax that the query detection MUST adhere to.

```
query-detection = "IsFormServerEnabled=" query
```
The ABNF for the **query** rule is specified in [\[RFC3986\]](https://go.microsoft.com/fwlink/?LinkId=90453) section 3.

If the protocol client passes any query parameters in addition to the *IsFormServerEnabled* parameter, the protocol server MUST ignore these additional parameters and the request for form server detection MUST take precedence.

#### <span id="page-10-1"></span>**2.2.1.3.2.2 Request for Form Server Version Retrieval**

<span id="page-10-3"></span>The protocol server SHOUL[D<3>](#page-22-3) support the **[form server](#page-5-2)** version retrieval function. To use this method, the **[query component](#page-6-8)** of the **Request-URI** MUST have the *FormServerVersion* parameter, which MUST be immediately followed by "=".

The following **[ABNF](#page-5-8)** specifies the syntax that the query version MUST adhere to.

```
query-version = "FormServerVersion=" query
```
The ABNF for the **query** rule is specified in [\[RFC3986\]](https://go.microsoft.com/fwlink/?LinkId=90453) section 3.

If the *FormServerVersion* query parameter is not supported by the protocol server, this query parameter MUST be ignored. If no other supported query parameters exist in the query component, the protocol server MUST return **[Status-Code](#page-6-9)** 204, as specified in section [2.2.2.1.1.](#page-11-3)

If the protocol client passes the *IsFormServerEnabled* parameter, the request for form server detection MUST take precedence.

If the *FormServerVersion* parameter is supported by the protocol server and the protocol client passes additional parameters other than the *IsFormServerEnabled* parameter, the protocol server MUST ignore these additional parameters.

## <span id="page-10-2"></span>**2.2.1.3.2.3 Request for Rendering URL Construction**

To use the **[rendering URL](#page-6-10)** construction function, the **[query component](#page-6-8)** and its query **[URL](#page-6-4)** MUST adhere to the syntax that is specified in the following **[ABNF](#page-5-8)**.

```
query-URL = (xmlLocation-parameter / xsnLocation-parameter)
   ["&" saveLocation-parameter]
xmlLocation-parameter = "XmlLocation=" (value)
xsnLocation-parameter = "XsnLocation=" (value)
saveLocation-parameter = "SaveLocation=" (value)
value = (scheme ":" hier-part) /
    (["~site" / "~site-collection"] path-absolute)
```
The ABNF for the **scheme**, **path-absolute** and **hier-part** rules is specified in [\[RFC3986\]](https://go.microsoft.com/fwlink/?LinkId=90453) section 3.

As specified in the preceding ABNF, the query component supports three parameters:

- *XmlLocation*
- *XsnLocation*
- *SaveLocation*

The following table specifies the meaning of these parameters.

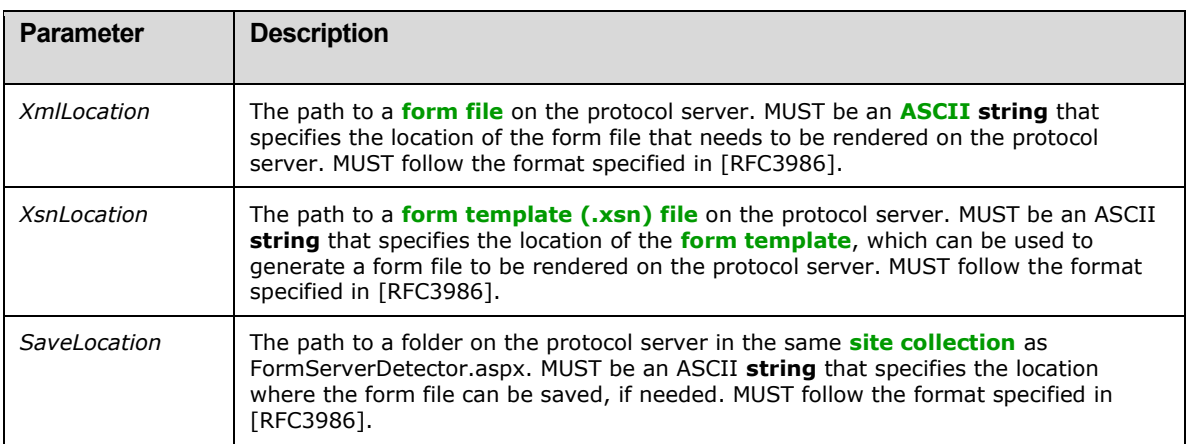

The values of the parameters in the query component MUST NOT contain any un-escaped characters that are listed as "reserved" in [RFC3986] section 2.2.

To construct the rendering URL for an existing **[form](#page-5-3)**, the *XmlLocation* parameter MUST be specified. To construct the rendering URL for a new form, the *XsnLocation* parameter MUST be specified. In both cases, the *SaveLocation* parameter is optional.

Any other combination of the supported parameters MUST be treated as input that is not valid, and in such a case, the protocol server MUST return **[Status-Code](#page-6-9)** 204, as specified in section [2.2.2.1.1.](#page-11-3) Any additional parameters, other than those specified in the preceding table, MUST be ignored by the protocol server.

The protocol server MUST NOT require that the parameters appear in a particular order.

## <span id="page-11-0"></span>**2.2.1.4 Request Headers Syntax**

The following request header is relevant to this protocol:

 **Accept:** This header is specified in [\[RFC1945\]](https://go.microsoft.com/fwlink/?LinkId=90300) section D.2.1 or [\[RFC2616\]](https://go.microsoft.com/fwlink/?LinkId=90372) section 14.1. The protocol client SHOULD specify this header with the value "\*/\*". The protocol server SHOULD ignore the value of this header.

## <span id="page-11-1"></span>**2.2.2 Response Syntax**

## <span id="page-11-2"></span>**2.2.2.1 Response Status-Line**

The response **[Status-Line](#page-6-12)** MUST be valid according to [\[RFC1945\]](https://go.microsoft.com/fwlink/?LinkId=90300) section 6.1 or [\[RFC2616\]](https://go.microsoft.com/fwlink/?LinkId=90372) section 6.1.

## <span id="page-11-3"></span>**2.2.2.1.1 Success Response**

The protocol server MUST return **[HTTP](#page-5-4) [Status-Code](#page-6-9) [200 OK](#page-5-13)** to indicate a success response, as specified in section [3.2.5.](#page-15-5) The response body MUST contain detailed results, as specified in section [2.2.2.3.](#page-12-2)

For success responses other than those specified for Status-Code 200 OK, the protocol server MUST return HTTP Status-Code 204 No Content as specified in section 3.2.5, and in [\[RFC1945\]](https://go.microsoft.com/fwlink/?LinkId=90300) section 9.2 or [\[RFC2616\]](https://go.microsoft.com/fwlink/?LinkId=90372) section 10.2.5.

#### <span id="page-12-0"></span>**2.2.2.1.2 Failure Response**

The protocol server MUST return an **[HTTP](#page-5-4)** 4xx or 5xx **[Status-Code](#page-6-9)**, as specified in [\[RFC1945\]](https://go.microsoft.com/fwlink/?LinkId=90300) section 6.1.1 or [\[RFC2616\]](https://go.microsoft.com/fwlink/?LinkId=90372) section 6.1.1, to indicate that the request failed.

<span id="page-12-6"></span>The protocol server SHOULD return the HTTP Status-Code 401 to indicate that the protocol client can retry the request using a different **[authentication](#page-5-6)** protocol or properties, but MA[Y<4>](#page-22-4) return a different code for this condition.

#### <span id="page-12-1"></span>**2.2.2.2 Response Headers**

The following response headers are relevant to this protocol:

- **Content-Length:** Specified in [\[RFC1945\]](https://go.microsoft.com/fwlink/?LinkId=90300) section 10.4 or [\[RFC2616\]](https://go.microsoft.com/fwlink/?LinkId=90372) section 14.13.
- **Content-Type:** Specified in [RFC1945] section 10.5 or [RFC2616] section 14.17. MUST be present and MUST be set to "text/html; charset=utf-8" for **[Status-Code](#page-6-9) [200 OK](#page-5-13)**.

## <span id="page-12-2"></span>**2.2.2.3 Response Body Syntax**

The response body returned from the protocol server for the functions that are supported by this protocol is specified in the following subsections. Failure responses for all functions MUST return a response with the **Content-Length** header set to zero and with no **[message body](#page-6-13)**. The protocol client MUST interpret the response as case-sensitive.

#### <span id="page-12-3"></span>**2.2.2.3.1 Response for Form Server Detection Request**

**[HTTP](#page-5-4) [200 OK](#page-5-13)** responses MUST return a **[message body](#page-6-13)** of **[UTF-8](#page-6-14)** encoded text, as defined in [\[RFC5234\]](https://go.microsoft.com/fwlink/?LinkId=123096) and specified in the following **[ABNF](#page-5-8)**.

```
message-body = "<server" %x20 "IsFormServerEnabled" %x20 "=" %x20 "'true'" %x20 "/>"
```
All white spaces MUST be preserved and any additional white spaces MUST NOT be added.

#### <span id="page-12-4"></span>**2.2.2.3.2 Response for Form Server Version Retrieval Request**

If the **[form server](#page-5-2)** supports this protocol function, **[HTTP](#page-5-4) [200 OK](#page-5-13)** responses MUST return a **[message](#page-6-13)  [body](#page-6-13)** of **[UTF-8](#page-6-14)** encoded text, as defined in [\[RFC5234\]](https://go.microsoft.com/fwlink/?LinkId=123096) and specified in lthe following **[ABNF](#page-5-8)**.

message-body =/ "<server" %x20 "FormServerVersion" %x20 "=" %x20 ("'15'" / "'16'") %x20 "/>"

All white spaces MUST be preserved and any additional white spaces MUST NOT be added.

If the form server does not support this protocol function, the protocol server MUST NOT return a response body, but instead, it MUST return **[Status-Code](#page-6-9)** 204, as specified in section [2.2.2.1.1.](#page-11-3)

## <span id="page-12-5"></span>**2.2.2.3.3 Response for Rendering URL Construction Request**

Responses with **[Status-Code](#page-6-9) [200 OK](#page-5-13)** MUST return a **[message body](#page-6-13)**, as specified in the following **[ABNF](#page-5-8)**.

```
message-body =/ "OpenInFormServer=" (rendering-url)
rendering-url = (url-path) "?" (query-component) "&OpenIn=Browser"
url-path = scheme ":" hier-part "/_layouts/15/FormServer.aspx"
```
The **rendering-url** rule in the ABNF refers to the **[URL](#page-6-4)** that the protocol server MUST return so that the **[form](#page-5-3)** can be rendered in a Web browser. It MUST be a valid **[absolute URI](#page-5-14)**, as specified in [\[RFC3986\]](https://go.microsoft.com/fwlink/?LinkId=90453) section 4.3. If the **[form server](#page-5-2)** is enabled on the protocol server, FormServer.aspx MUST exist in the **[site collection](#page-6-11)**.

The **query-component** rule in the constructed URL MUST contain only the supported parameters that are sent from the protocol client, as specified in section [2.2.1.3.2.3.](#page-10-2) The protocol server SHOULD return un-escaped characters when the value of the query parameter contains **[Unicode](#page-6-5)** characters, but MAY return percent-encoded characters, as specified in [RFC3986] section 2.1, for the query parameter values in the **[query component](#page-6-8)**. When the *SaveLocation* parameter is present in **rendering-url**, the protocol server SHOULD replace the "&" character before the *SaveLocation* parameter with a "?" character in the constructed **[rendering URL](#page-6-10)**.

The ABNF for **scheme** and **hier-part** is specified in [RFC3986] section 3.3.

## <span id="page-14-0"></span>**3 Protocol Details**

## <span id="page-14-1"></span>**3.1 Common Details**

This section specifies details common to both protocol server and protocol client behavior.

Except where specified, protocol clients SHOULD interpret **[HTTP](#page-5-4) [Status-Codes](#page-6-9)** returned by the protocol server as specified in [\[RFC1945\]](https://go.microsoft.com/fwlink/?LinkId=90300) section 9 or [\[RFC2616\]](https://go.microsoft.com/fwlink/?LinkId=90372) section 10.

This protocol allows protocol servers to perform implementation-specific authorization checks and notify protocol clients of authorization faults using HTTP Status-Codes.

## <span id="page-14-2"></span>**3.1.1 Abstract Data Model**

This section specifies a conceptual model of possible data organization that an implementation maintains to participate in this protocol. The specified organization is provided to facilitate the explanation of how the protocol behaves. This document does not mandate that implementations adhere to this model as long as their external behavior is consistent with that specified in this document.

The following paragraphs specify the following terms in the context of this protocol.

**Base URL:** The portion of the **Request-URI** that matches the **base** rule in the **[ABNF](#page-5-8)** in section [2.2.1.3.1.](#page-9-7)

**Query Parameters:** The parameters in the **[query component](#page-6-8)** of the **Request-URI**, as specified in section [2.2.1.3.2,](#page-9-8) and its subsections.

#### <span id="page-14-3"></span>**3.1.2 Timers**

None.

#### <span id="page-14-4"></span>**3.1.3 Initialization**

None.

## <span id="page-14-5"></span>**3.1.4 Higher-Layer Triggered Events**

None.

## <span id="page-14-6"></span>**3.1.5 Message Processing Events and Sequencing Rules**

None.

## <span id="page-14-7"></span>**3.1.6 Timer Events**

None.

## <span id="page-14-8"></span>**3.1.7 Other Local Events**

None.

### <span id="page-15-0"></span>**3.2 Client Details**

#### <span id="page-15-1"></span>**3.2.1 Abstract Data Model**

As specified in section  $3.1.1$ .

#### <span id="page-15-2"></span>**3.2.2 Timers**

None.

#### <span id="page-15-3"></span>**3.2.3 Initialization**

None.

#### <span id="page-15-4"></span>**3.2.4 Higher-Layer Triggered Events**

None.

#### <span id="page-15-5"></span>**3.2.5 Message Processing Events and Sequencing Rules**

The **[Request-URI](#page-6-3)** that the protocol client sends to the protocol server MUST contain the **[query](#page-6-8)  [component](#page-6-8)** and MUST follow the rules that are specified in section [2.2.1.3.](#page-9-6)

The protocol client MUST interpret the response based on the **[HTTP](#page-5-4) [Status-Code](#page-6-9)** as follows:

 **Status-Code [200 OK](#page-5-13)**: The request was successful and **[form server](#page-5-2) [features](#page-5-5)** are enabled on the protocol server. The response MUST be interpreted as specified in the following table.

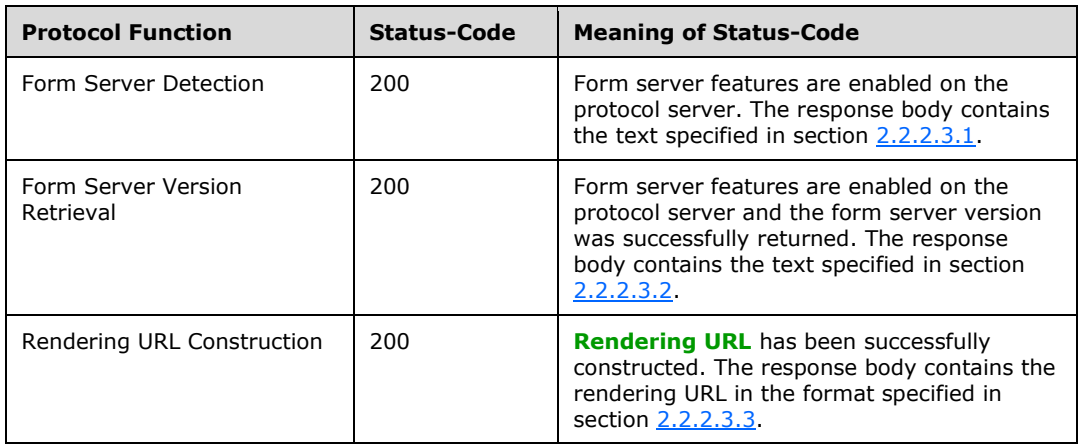

 **Status-Code 204:** The request was successful, and the response MUST be interpreted as specified in the following table. The protocol server MUST NOT return a response body.

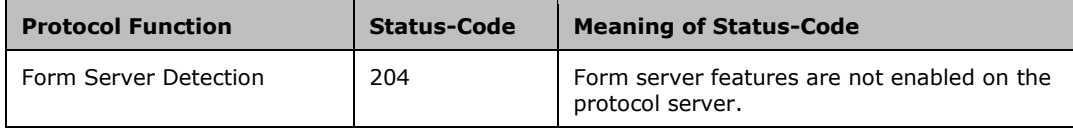

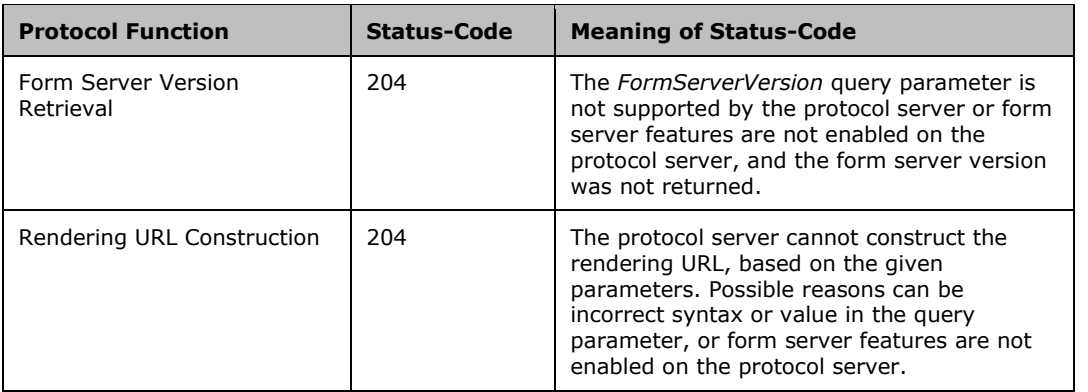

- **Status-Code 302:** As specified in [\[RFC2616\]](https://go.microsoft.com/fwlink/?LinkId=90372) section 10.3.3.
- **Status-Code 4xx/5xx:** The request failed. The response body MUST NOT contain the text specified in section 2.2.2.3.1, section 2.2.2.3.2, and section 2.2.2.3.3, but can include informative text providing details of the failure.

## <span id="page-16-0"></span>**3.2.6 Timer Events**

None.

#### <span id="page-16-1"></span>**3.2.7 Other Local Events**

None.

#### <span id="page-16-2"></span>**3.3 Server Details**

#### <span id="page-16-3"></span>**3.3.1 Abstract Data Model**

As specified in section  $3.1.1$ .

## <span id="page-16-4"></span>**3.3.2 Timers**

None.

## <span id="page-16-5"></span>**3.3.3 Initialization**

None.

## <span id="page-16-6"></span>**3.3.4 Higher-Layer Triggered Events**

None.

## <span id="page-16-7"></span>**3.3.5 Message Processing Events and Sequencing Rules**

The protocol server MUST process request messages received from a protocol client as follows:

 the protocol server MUST validate that the request syntax matches the syntax specified in section [2.2.1.3.](#page-9-6) If the syntax is not valid, the protocol server MUST return **[Status-Code](#page-6-9)** 204.

- before checking any of the other query parameters in the **[query component](#page-6-8)**, the protocol server MUST look for the presence of the *IsFormServerEnabled* parameter. If the parameter *IsFormServerEnabled* exists:
	- the protocol server MUST process the request as a **[form server](#page-5-2)** detection request and MUST ignore any extra parameters.
	- if the form server is enabled on the protocol server, the protocol server MUST return Status-Code **[200 OK](#page-5-13)**. For such a response, the protocol server MUST generate a response body that MUST contain the text specified in section [2.2.2.3.1.](#page-12-3)
	- **Fall if the form server is not enabled on the protocol server, the protocol server MUST return** Status-Code 204 No Content.
- <span id="page-17-2"></span> if the parameter *IsFormServerEnabled* does not exist in the query parameters, the protocol server SHOUL[D<5>](#page-22-5) look for the presence of the *FormServerVersion* parameter. If the parameter *FormServerVersion* exists and is supported by the protocol server:
	- the protocol server MUST process the request as a form server version retrieval request and MUST ignore any extra parameters.
	- if the form server is enabled on the protocol server, the protocol server MUST return Status-Code 200 OK. For such a response, the protocol server MUST generate a response body that MUST contain the text specified in section [2.2.2.3.2.](#page-12-4)
	- **i** if the form server is not enabled on the protocol server, the protocol server MUST return Status-Code 204 No Content.
- if the parameter *IsFormServerEnabled* does not exist in the query parameters, and either the form server version retrieval method is not supported or the *FormServerVersion* query parameter is not present:
	- the protocol server MUST verify that the parameter list conforms to one of the supported combinations specified in section [2.2.1.3.2.3.](#page-10-2) If the combination of parameters is not valid, the protocol server MUST return Status-Code 204 No Content.
	- the protocol server MUST validate that the values for the *XmlLocation* and *XsnLocation* parameters are valid, as specified in the table in section 2.2.1.3.2.3. If the validation fails, the protocol server MUST return Status-Code 204 No Content.
	- the protocol server MUST validate that the protocol client has permission to the resources specified by the parameter values. If the validation fails, the protocol server SHOULD return Status-Code 401 Unauthorized, but MA[Y<6>](#page-22-6) return a different code.
	- if the validation succeeds and form server **[features](#page-5-5)** are enabled on the protocol server, the protocol server MUST return Status-Code 200 OK. For a response with Status-Code 200 OK, the protocol server MUST generate a response body as specified in section  $2.2.2.3.3$ , and as shown in the example in section  $4.3.2.1$ .
	- if form server features are not enabled on the protocol server, the protocol server MUST return Status-Code 204 No Content.

#### <span id="page-17-3"></span><span id="page-17-0"></span>**3.3.6 Timer Events**

None.

#### <span id="page-17-1"></span>**3.3.7 Other Local Events**

None.

## <span id="page-18-0"></span>**4 Protocol Examples**

This section illustrates the messages exchanged when a protocol client makes a successful **[HTTP](#page-5-4)** request to a protocol server using this protocol.

## <span id="page-18-1"></span>**4.1 Form Server Detection**

The example in the following subsections shows the client and server interaction during **[form server](#page-5-2)** detection.

## <span id="page-18-2"></span>**4.1.1 Client Request**

The following example is a protocol client request to detect whether **[form server](#page-5-2) [features](#page-5-5)** are enabled on the protocol server.

```
GET /_layouts/FormServerDetector.aspx?IsFormServerEnabled=check HTTP/1.1
Accept: */*
Host: www.contoso.com
```
## <span id="page-18-3"></span>**4.1.2 Server Response**

#### <span id="page-18-4"></span>**4.1.2.1 Response When Form Server Is Enabled**

The following example shows the response text when **[form server](#page-5-2) [features](#page-5-5)** are enabled on the protocol server.

```
HTTP/1.1 200 OK
Cache-Control: private
Content-Length: 39
Content-Type: text/html; charset=utf-8
Server: Microsoft-IIS/6.0
X-Powered-By: ASP.NET
<server IsFormServerEnabled = 'true' />
```
## <span id="page-18-5"></span>**4.1.2.2 Response When Form Server Is Not Enabled**

The following example shows the response text when **[form server](#page-5-2) [features](#page-5-5)** are not enabled on the protocol server.

```
HTTP/1.1 204 No Content
Cache-Control: Private
Content-Length: 0
Server: Microsoft-IIS/6.0
X-Powered-By: ASP.NET
```
## <span id="page-18-6"></span>**4.2 Form Server Version Retrieval**

The example in the following subsections shows client and server interaction during the **[form server](#page-5-2)** version retrieval.

### <span id="page-19-0"></span>**4.2.1 Client Request**

The following example is a protocol client request to get the version of **[form server](#page-5-2)**.

```
GET / layouts/FormServerDetector.aspx?FormServerVersion=check HTTP/1.1
Accept: */*
Host: www.contoso.com
```
## <span id="page-19-1"></span>**4.2.2 Server Response**

#### <span id="page-19-2"></span>**4.2.2.1 Response When Form Server Is Enabled**

The following example shows the response text when **[form server](#page-5-2) [features](#page-5-5)** are enabled on the protocol server.

```
HTTP/1.1 200 OK
Cache-Control: private
Content-Length: 35
Content-Type: text/html; charset=utf-8
Server: Microsoft-IIS/6.0
X-Powered-By: ASP.NET
<server FormServerVersion = '15' />
```
#### <span id="page-19-3"></span>**4.2.2.2 Response When Form Server Is Not Enabled**

The following example shows the response text when **[form server](#page-5-2) [features](#page-5-5)** are not enabled on the protocol server.

```
HTTP/1.1 204 No Content
Cache-Control: Private
Content-Length: 0
Server: Microsoft-IIS/6.0
X-Powered-By: ASP.NET
```
#### <span id="page-19-4"></span>**4.3 Rendering URL Construction**

The example in the following subsections shows client and server interaction during the construction of the **[rendering URL](#page-6-10)**.

#### <span id="page-19-5"></span>**4.3.1 Client Request**

The following example is a request to obtain the **[rendering URL](#page-6-10)** of an existing **[form](#page-5-3)** from the protocol server.

```
GET /_layouts/FormServerDetector.aspx?XmlLocation=/Folder/filename.xml HTTP/1.1
Accept: */*
Host: www.contoso.com
```
#### <span id="page-20-0"></span>**4.3.2 Server Response**

## <span id="page-20-1"></span>**4.3.2.1 Response When Form Server Is Enabled**

The following example shows the response text of a request as shown in section  $4.3.1$ , when the parameter is valid and **[form server](#page-5-2) [features](#page-5-5)** are enabled on the protocol server.

```
HTTP/1.1 200 OK
Cache-Control: private
Content-Length: 102
Content-Type: text/html; charset=utf-8
Server: Microsoft-IIS/6.0
X-Powered-By: ASP.NET
```

```
OpenInFormServer=http://www.contoso.com/_layouts/FormServer.aspx?XmlLocation=/Folder/filename
.xml&OpenIn=Browser
```
#### <span id="page-20-2"></span>**4.3.2.2 Response When Form Server Is Not Enabled**

The following example shows the response text of a request as given in section [4.3.1,](#page-19-5) when **[form](#page-5-2)  [server](#page-5-2) [features](#page-5-5)** are not enabled on the protocol server.

```
HTTP/1.1 204 No Content
Cache-Control: Private
Content-Length: 0
Server: Microsoft-IIS/6.0
X-Powered-By: ASP.NET
```
## <span id="page-21-0"></span>**5 Security**

## <span id="page-21-1"></span>**5.1 Security Considerations for Implementers**

This protocol introduces no additional security considerations beyond those applicable to its underlying protocols.

## <span id="page-21-2"></span>**5.2 Index of Security Parameters**

None.

## <span id="page-22-0"></span>**6 Appendix A: Product Behavior**

The information in this specification is applicable to the following Microsoft products or supplemental software. References to product versions include updates to those products.

- Microsoft Office Forms Server 2007
- Microsoft Office InfoPath 2007
- Microsoft InfoPath 2010
- Microsoft InfoPath 2013
- Microsoft Office SharePoint Server 2007
- Microsoft SharePoint Server 2010
- Microsoft SharePoint Server 2013
- Microsoft SharePoint Server 2016
- Microsoft SharePoint Server 2019

Exceptions, if any, are noted in this section. If an update version, service pack or Knowledge Base (KB) number appears with a product name, the behavior changed in that update. The new behavior also applies to subsequent updates unless otherwise specified. If a product edition appears with the product version, behavior is different in that product edition.

Unless otherwise specified, any statement of optional behavior in this specification that is prescribed using the terms "SHOULD" or "SHOULD NOT" implies product behavior in accordance with the SHOULD or SHOULD NOT prescription. Unless otherwise specified, the term "MAY" implies that the product does not follow the prescription.

<span id="page-22-1"></span> $\langle 1 \rangle$  Section 2.2.1.3.1: SharePoint Server 2010 exposes this protocol by appending "/\_layouts/FormServerDetector.aspx" to the **[URL](#page-6-4)** of the **[site](#page-6-7)**; SharePoint Server 2013 exposes this protocol by appending "/\_layouts/15/FormServerDetector.aspx" to the URL of the site.

<span id="page-22-2"></span>[<2> Section 2.2.1.3.1:](#page-9-10) Microsoft SharePoint Server 2010 returns **[HTTP](#page-5-4) [Status-Code](#page-6-9)** 404

<span id="page-22-3"></span>[<3> Section 2.2.1.3.2.2:](#page-10-3) The **[form server](#page-5-2)** version retrieval function is only supported in SharePoint Server 2010.

<span id="page-22-4"></span>[<4> Section 2.2.2.1.2:](#page-12-6) Office SharePoint Server 2007 and SharePoint Server 2010 return a 401 Unauthorized Status-Code if the client is not authorized to access the path in the **Request-URI**. If the client is authorized to access the path in the **Request-URI** but is not authorized to access a resource identified by the query parameters in the **Request-URI**, SharePoint Server 2010 returns a 204 No Content Status-Code and Office SharePoint Server 2007 returns a 302 Found Status-Code.

<span id="page-22-5"></span>[<5> Section 3.3.5:](#page-17-2) The *FormServerVersion* query parameter is only supported in SharePoint Server 2010.

<span id="page-22-6"></span>[<6> Section 3.3.5:](#page-17-3) If the client is authorized to access the path in the **Request-URI** but is not authorized to access a resource identified by the query parameters in the **Request-URI**, SharePoint Server 2010 returns a 204 No Content Status-Code and Office SharePoint Server 2007 returns a 302 Found Status-Code.

## <span id="page-23-0"></span>**7 Change Tracking**

This section identifies changes that were made to this document since the last release. Changes are classified as Major, Minor, or None.

The revision class **Major** means that the technical content in the document was significantly revised. Major changes affect protocol interoperability or implementation. Examples of major changes are:

- A document revision that incorporates changes to interoperability requirements.
- A document revision that captures changes to protocol functionality.

The revision class **Minor** means that the meaning of the technical content was clarified. Minor changes do not affect protocol interoperability or implementation. Examples of minor changes are updates to clarify ambiguity at the sentence, paragraph, or table level.

The revision class **None** means that no new technical changes were introduced. Minor editorial and formatting changes may have been made, but the relevant technical content is identical to the last released version.

The changes made to this document are listed in the following table. For more information, please contact [dochelp@microsoft.com.](mailto:dochelp@microsoft.com)

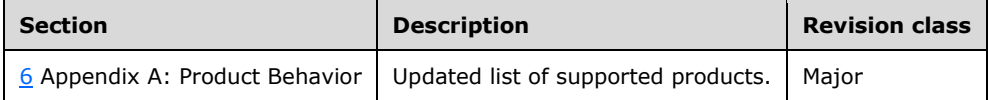

#### <span id="page-24-0"></span>**8 Index A**

Abstract data model [client](#page-15-1) 16 [common](#page-14-2) 15 [server](#page-16-3) 17 [Applicability](#page-8-1) 9

## **C**

[Capability negotiation](#page-8-2) 9 [Change tracking](#page-23-0) 24 Client [abstract data model](#page-15-1) 16 [higher-layer triggered events](#page-15-4) 16 [initialization](#page-15-3) 16 [message processing](#page-15-5) 16 [other local events](#page-16-1) 17 [overview](#page-14-1) 15 [sequencing rules](#page-15-5) 16 [timer events](#page-16-0) 17 [timers](#page-15-2) 16 Common [abstract data model](#page-14-2) 15 [higher-layer triggered events](#page-14-5) 15 [initialization](#page-14-4) 15 [message processing](#page-14-6) 15 [other local events](#page-14-8) 15 [overview](#page-14-1) 15 [sequencing rules](#page-14-6) 15 [timer events](#page-14-7) 15 [timers](#page-14-3) 15

## **D**

Data model - abstract [client](#page-15-1) 16 [common](#page-14-2) 15 [server](#page-16-3) 17

## **E**

```
Examples
  form server detection 19
     client request 19
     server response 19
      when enabled 19
      when not enabled 19
   form server version retrieval 19
     client request 19
     server response 20
      when enabled 20
      when not enabled 20
   overview 19
   rendering URL construction 20
     client request 20
     server response 20
       when enabled 20
       when not enabled 21
```
#### **F**

Fields - [vendor-extensible](#page-8-3) 9 [Form server detection example](#page-18-1) 19 [client request](#page-18-2) 19 [server response](#page-18-3) 19 [when form server is enabled](#page-18-4) 19 [when form server is not enabled](#page-18-5) 19 [Form server version retrieval example](#page-18-6) 19 [client request](#page-19-0) 19 [server response](#page-19-1) 20 [when form server is enabled](#page-19-2) 20 [when form server is not enabled](#page-19-3) 20

## **G**

[Glossary](#page-5-1) 6

#### **H**

Higher-layer triggered events [client](#page-15-4) 16 [common](#page-14-5) 15 [server](#page-16-6)<sub>17</sub>

#### **I**

Implementer - [security considerations](#page-21-1) 22 [Index of security parameters](#page-21-2) 22 [Informative references](#page-7-0) 8 Initialization [client](#page-15-3) 16 [common](#page-14-4) 15 [server](#page-16-5) 17 [Introduction](#page-5-0) 6

#### **M**

```
Message processing
   client 16
  common 15
  server<sub>17</sub>
Message syntax 10
   request syntax 10
   response syntax 12
Messages
   message syntax 10
     request syntax 10
     response syntax 12
   transport 10
```
#### **N**

[Normative references](#page-6-1) 7

#### **O**

Other local events [client](#page-16-1) 17 [common](#page-14-8) 15 [server](#page-17-1) 18 [Overview \(synopsis\)](#page-7-1) 8

*[MS-FSFDP] - v20181001 Forms Services Feature Detection Protocol Copyright © 2018 Microsoft Corporation Release: October 1, 2018*

#### **P**

Parameters - [security index](#page-21-2) 22 [Preconditions](#page-8-0)<sub>9</sub> [Prerequisites](#page-8-0) 9 [Product behavior](#page-22-0) 23

#### **Q**

Query component [request for form server detection](#page-10-0) 11 [request for form server version retrieval](#page-10-1) 11 [request for rendering URL construction](#page-10-2) 11

#### **R**

[References](#page-6-0) 7 [informative](#page-7-0) 8 [normative](#page-6-1) 7 [Relationship to other protocols](#page-7-2) 8 [Rendering URL construction example](#page-19-4) 20 [client request](#page-19-5) 20 [server response](#page-20-0) 20 [when form server is enabled](#page-20-1) 20 [when form server is not enabled](#page-20-2) 21 [Request headers message](#page-11-0) 12 [Request HTTP method message](#page-9-5) 10 [Request HTTP version message](#page-9-4) 10 Request syntax [request headers message](#page-11-0) 12 [request HTTP method message](#page-9-5) 10 [request HTTP version message](#page-9-4) 10 [request URI message](#page-9-6) 10 [details](#page-9-7) 10 [query component](#page-9-8) 10 [Request URI message](#page-9-6) 10 [details](#page-9-7) 10 [query component](#page-9-8) 10 [request for form server detection](#page-10-0) 11 [request for form server version retrieval](#page-10-1) 11 [request for rendering URL construction](#page-10-2) 11 [Response body syntax](#page-12-2) 13 [response for form server detection request](#page-12-3) 13 [response for form server version](#page-12-4) retrieval request 13 [response for rendering URL construction request](#page-12-5) 13 [Response headers](#page-12-1) 13 [Response status-line message](#page-11-2) 12 [failure response](#page-12-0) 13 [success response](#page-11-3) 12 Response syntax [response body syntax](#page-12-2) 13 [response for form server detection request](#page-12-3) 13 [response for form server version retrieval](#page-12-4)  [request](#page-12-4) 13 [response for rendering URL construction request](#page-12-5) 13 [response headers](#page-12-1) 13 response status-line [failure response](#page-12-0) 13 [success response](#page-11-3) 12 [response status-line message](#page-11-2) 12

## **S**

Security [implementer considerations](#page-21-1) 22 [parameter index](#page-21-2) 22 Sequencing rules [client](#page-15-5) 16 [common](#page-14-6) 15 [server](#page-16-7) 17 Server [abstract data model](#page-16-3) 17 [higher-layer triggered events](#page-16-6) 17 [initialization](#page-16-5) 17 [message processing](#page-16-7) 17 [other local events](#page-17-1) 18 [overview](#page-14-1) 15 [sequencing rules](#page-16-7) 17 [timer events](#page-17-0) 18 [timers](#page-16-4) 17 [Standards assignments](#page-8-4) 9

#### **T**

Timer events [client](#page-16-0) 17 [common](#page-14-7) 15 [server](#page-17-0) 18 Timers [client](#page-15-2) 16 [common](#page-14-3) 15 [server](#page-16-4) 17 [Tracking changes](#page-23-0) 24 [Transport](#page-9-1) 10 Triggered events - higher-layer [client](#page-15-4) 16 [common](#page-14-5) 15 [server](#page-16-6) 17

#### **V**

[Vendor-extensible fields](#page-8-3) 9 [Versioning](#page-8-2) 9